# Introduction to Programming with Python

**Conditionals** 

 $\rightarrow$  $\rangle =$  $\left\langle \right\rangle$  $\leq$ <u>a aa</u>  $!=$  if

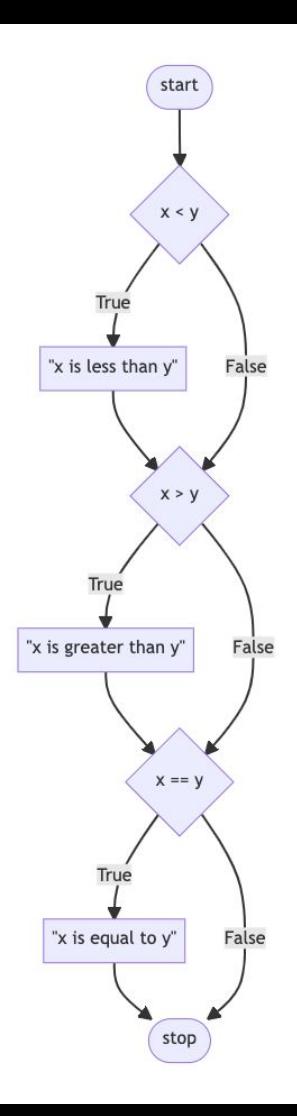

## elif

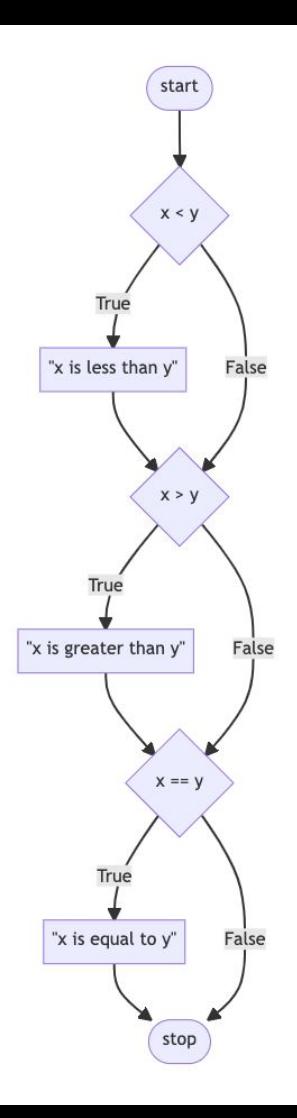

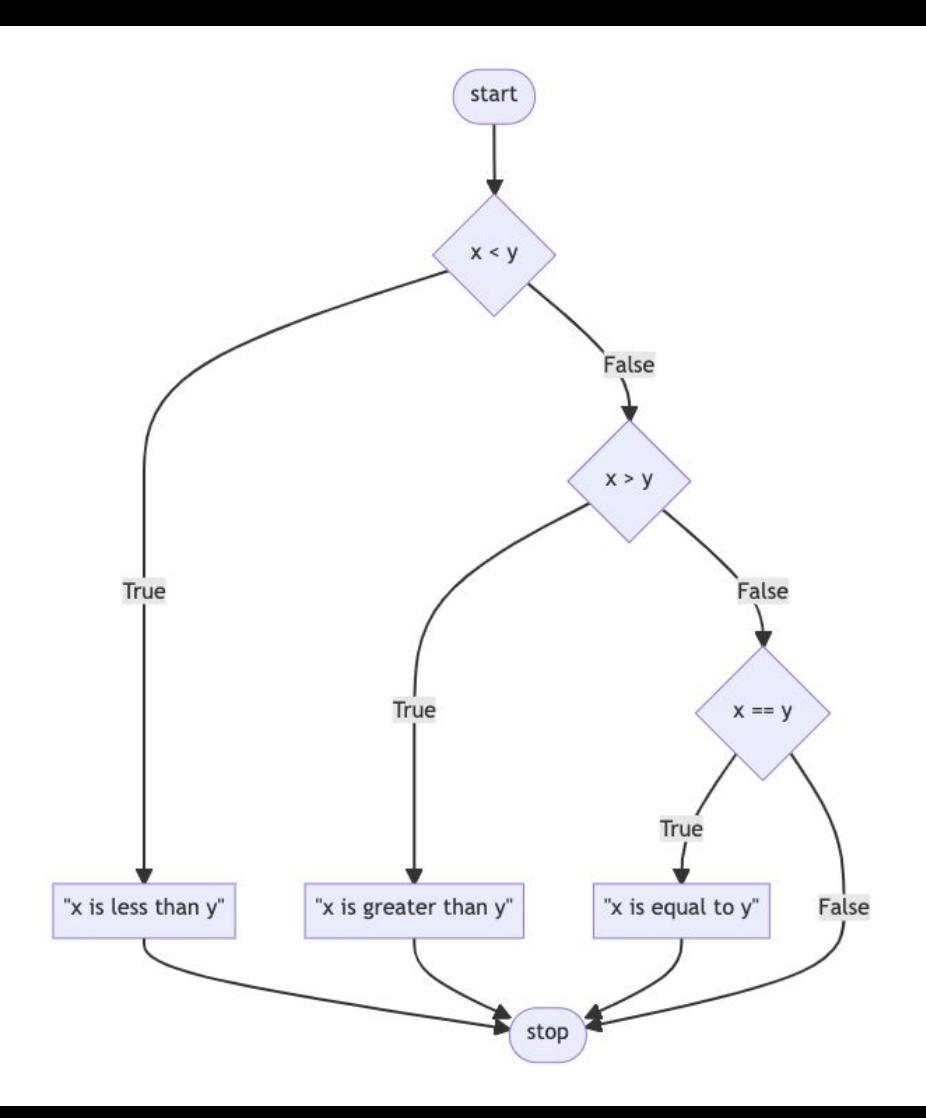

## else

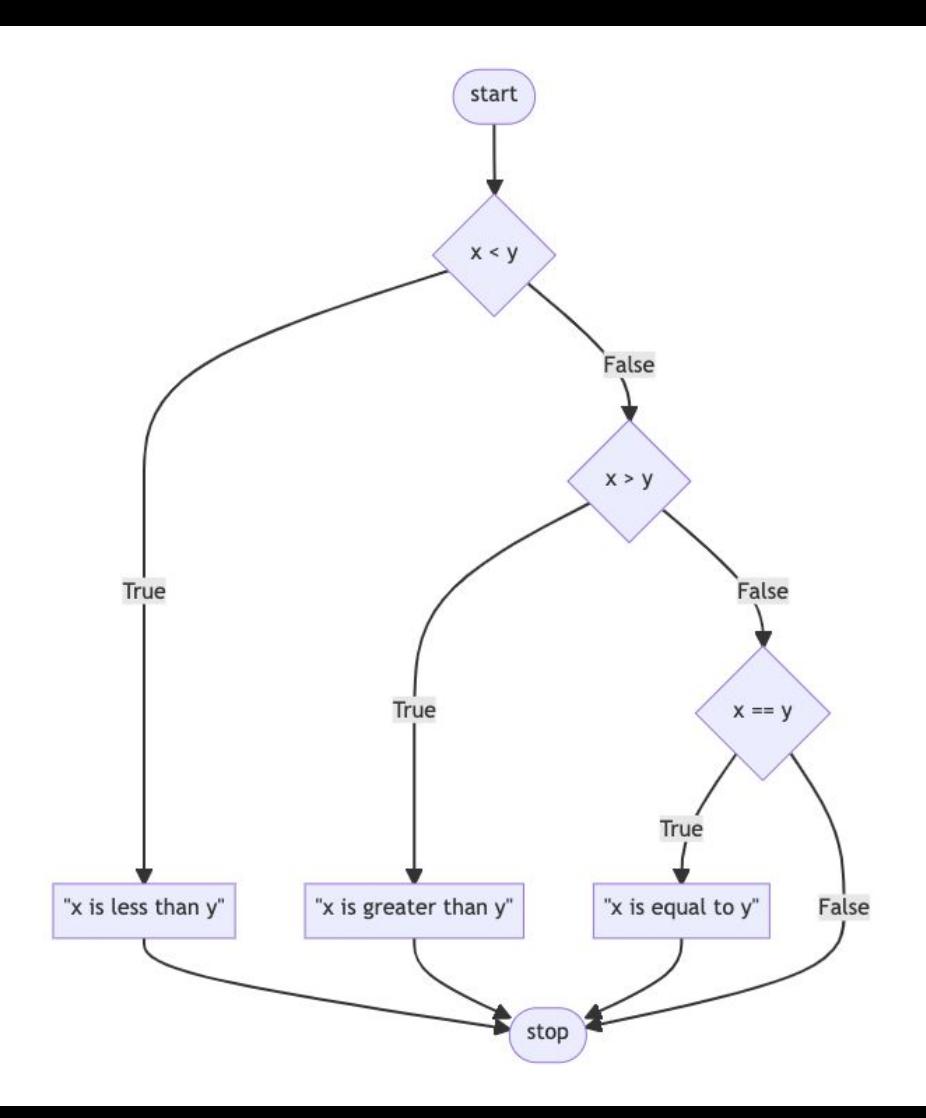

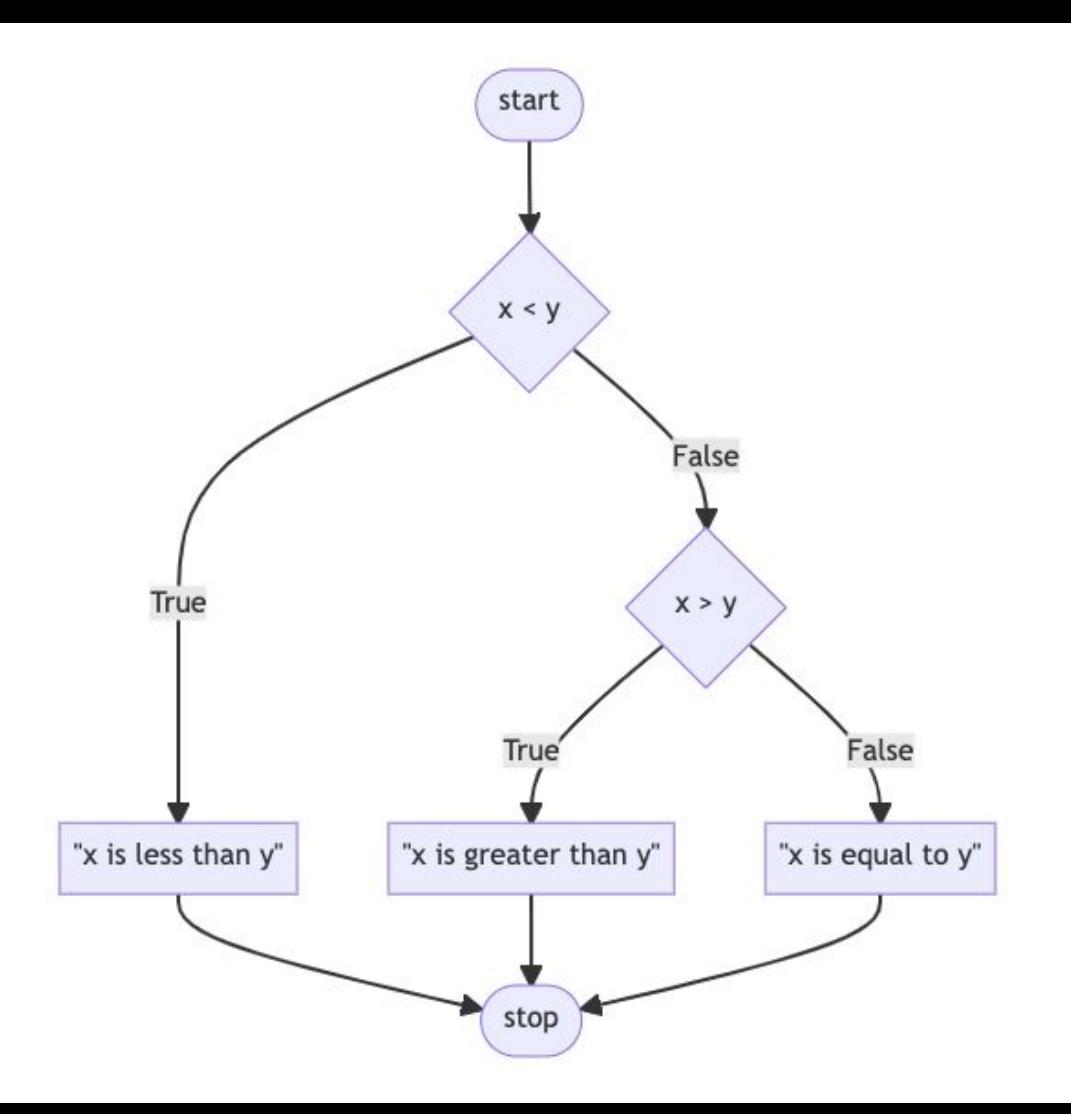

#### or

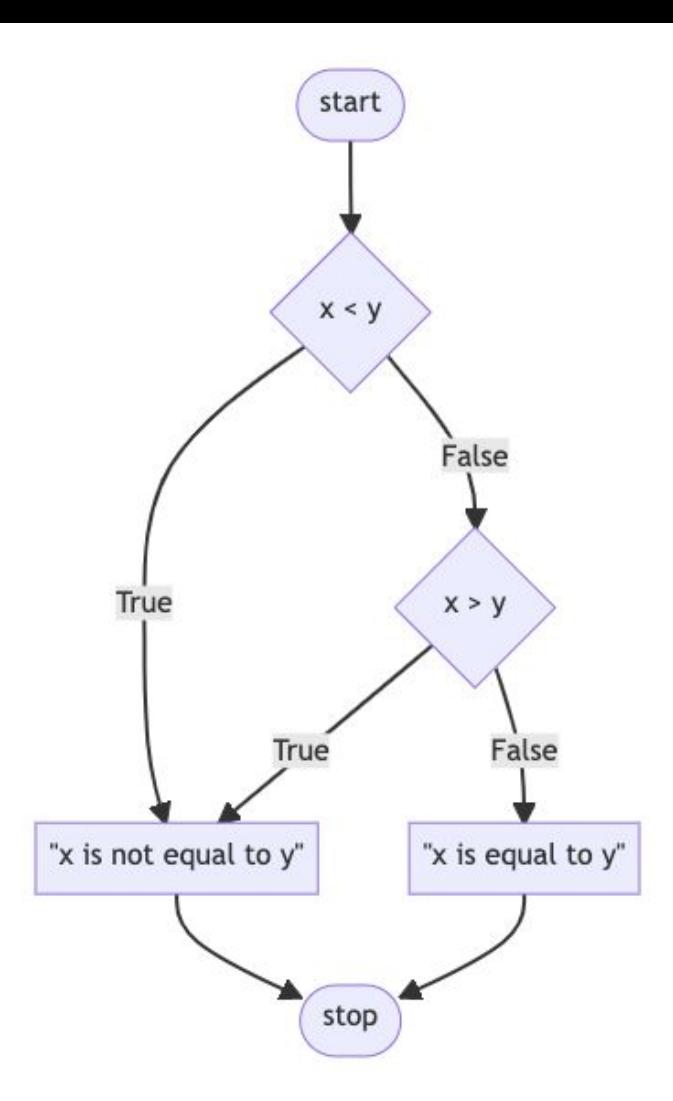

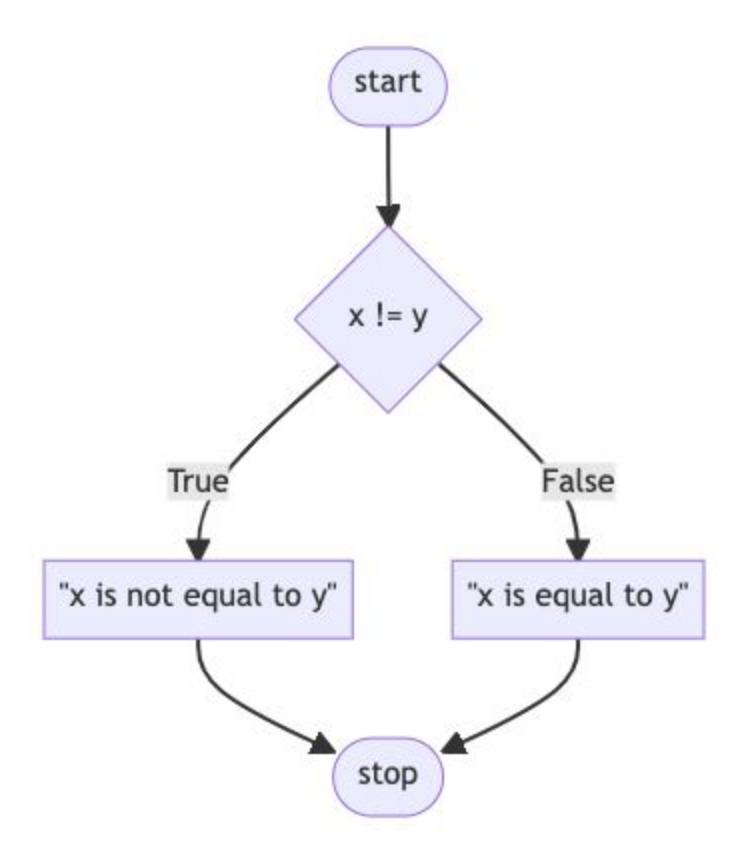

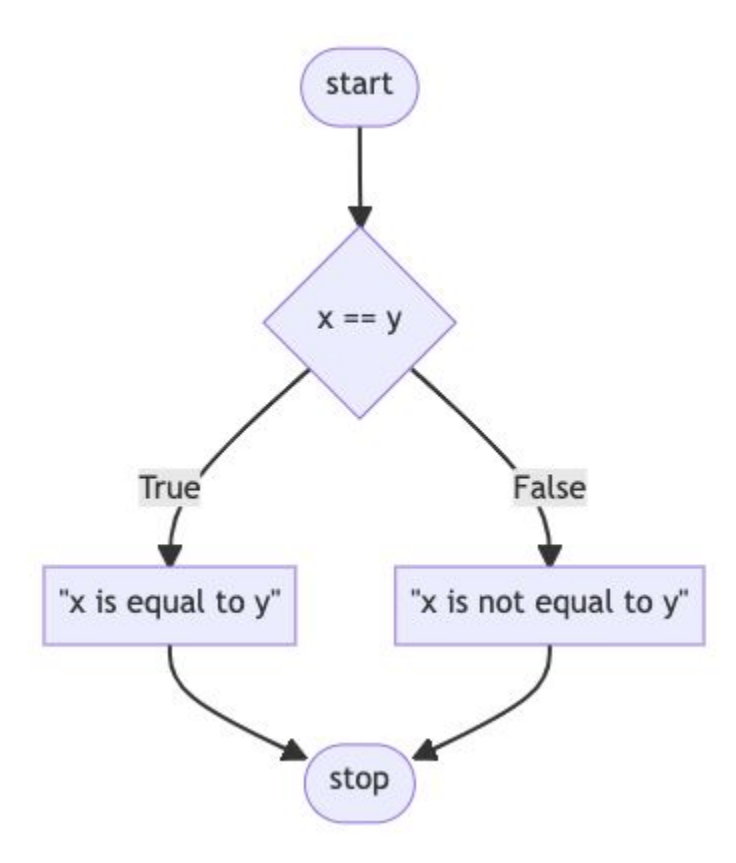

### and

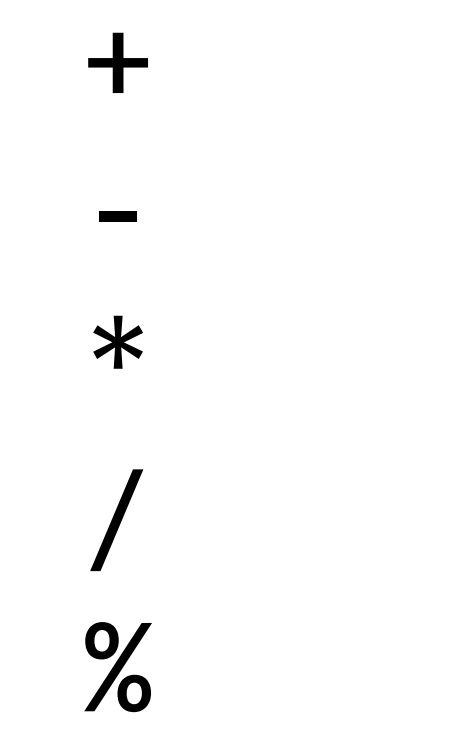

# bool

True False

## match

# Introduction to Programming with Python

**Conditionals**